## **[Directory Traversal, File Inclusion, and The](https://blog.netspi.com/directory-traversal-file-inclusion-proc-file-system/) [Proc File System](https://blog.netspi.com/directory-traversal-file-inclusion-proc-file-system/)**

Directory traversal and local file inclusion bugs are frequently seen in web applications. Directory traversal is when a server allows an attacker to read a file or directories outside of the normal web server directory. Local file inclusion allows an attacker the ability to include an arbitrary local file (from the web server) in the web server's response. Both of these bugs can be used to read arbitrary files from the server.

## Damn Vulnera... ×

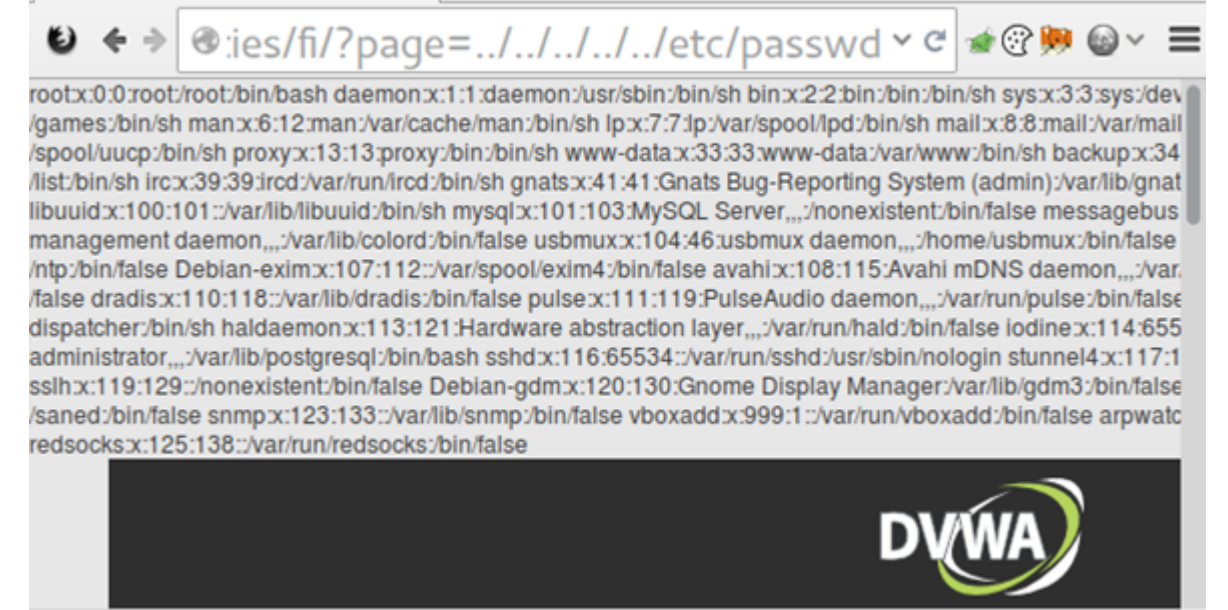

## FILE INCLUSION EXAMPLE IN DVWA

In most cases, this means that an attacker can read the /etc/passwd file and the shell history files in order to find information leaks. However, an attacker can also use this to read the proc file system. This can provide some interesting insights into what's running on the server.

A few of the more interesting proc entries include:

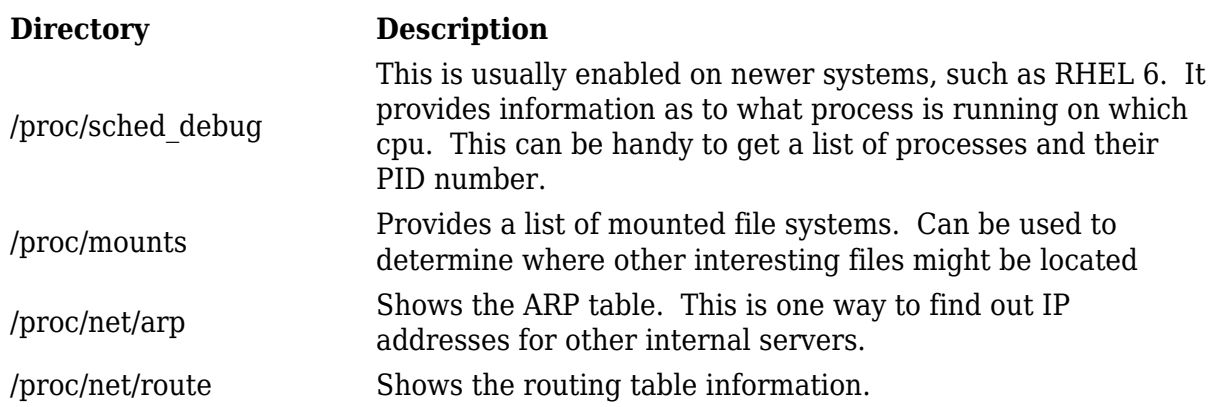

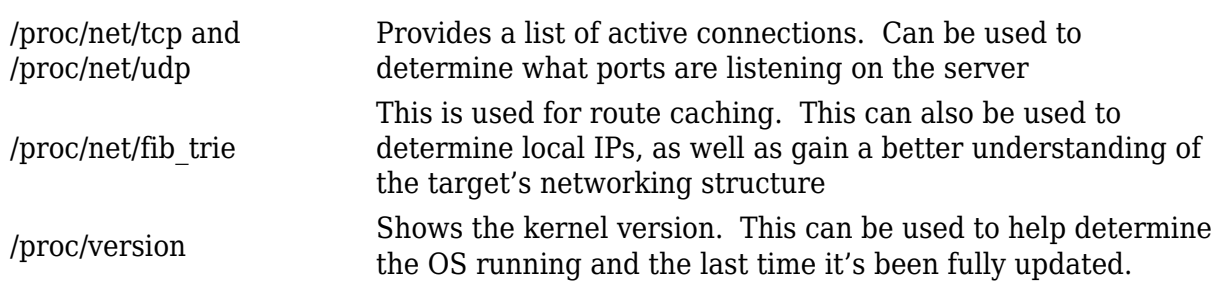

## **ODamn Vulnera...**  $\mathbf x$

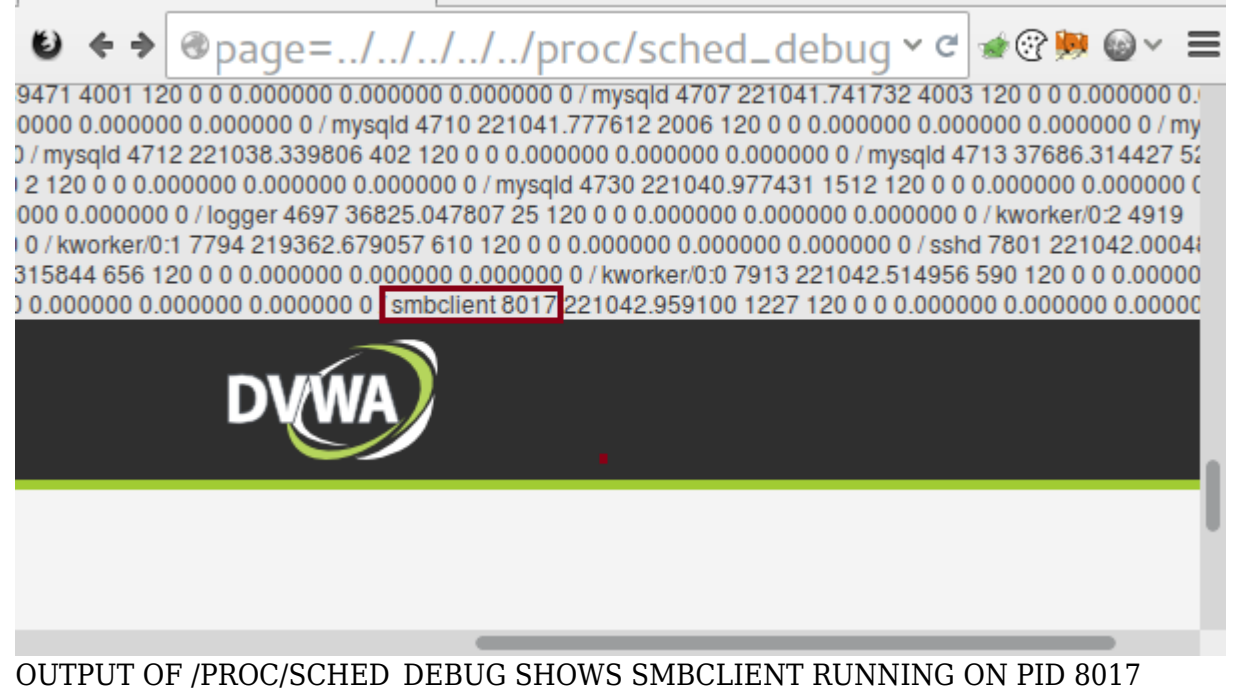

Each process also has its own set of attributes. If you have the PID number and access to that process, then you can obtain some useful information about it, such as its environmental variables and any command line options that were run. Sometimes these include passwords. Linux also has a special proc directory called *self* which can be used to query information about the current process without having to know it's PID. In the following examples you can replace [PID] with either self or the PID of the process you wish to examine.

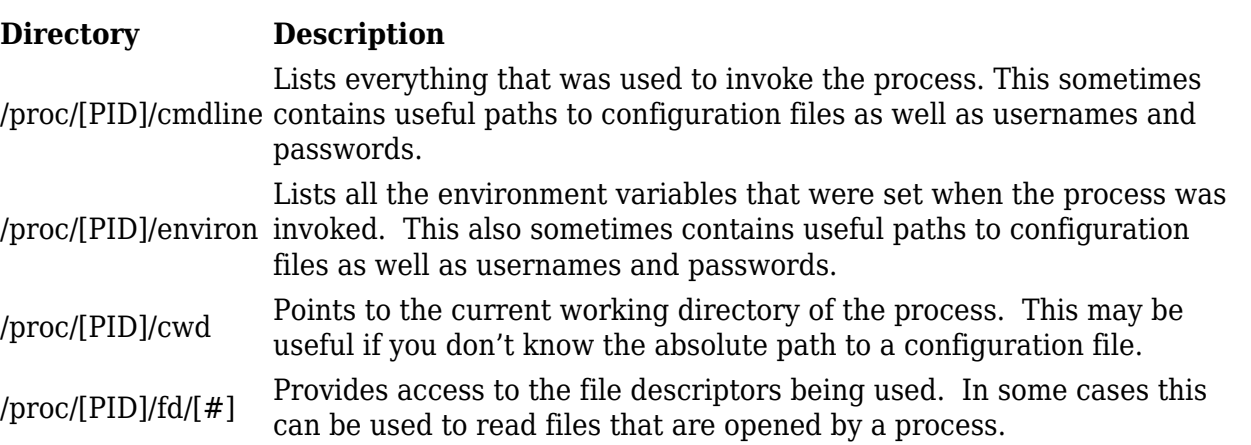

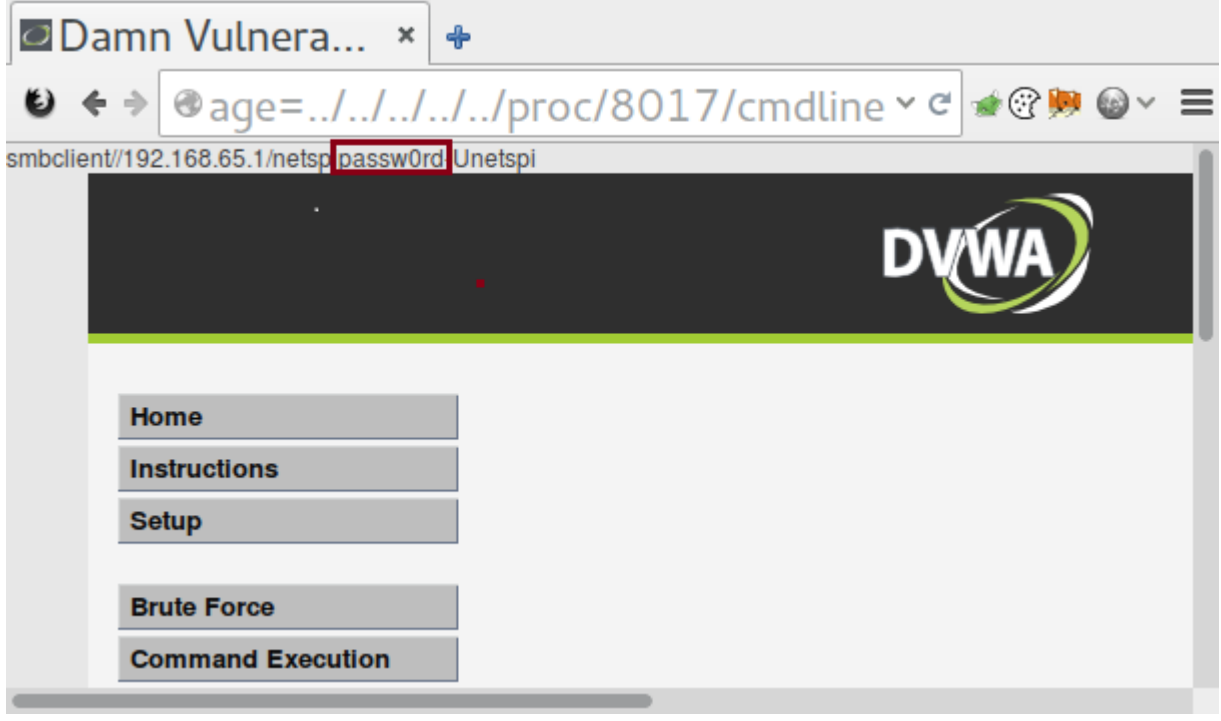

CMDLINE LEAKS A CIFS SHARE PASSWORD VIA SMBCLIENT

Combining directory traversal and file inclusion vulnerabilities with the proc file system ends up being a great way to gain access to information relating to the running processes on a Linux system. For instance, it's possible to locate database servers by looking at the current connections the machine has. It also makes it easier to fingerprint what software is running on the machines in order to help determine if they are vulnerable to version-specific issues. It's important not to overlook the proc file system when one of these vulnerabilities are found during a penetration test.